# **ĆWICZENIE 13 TEORIA BŁĘDÓW POMIAROWYCH**

**Pomiary** (definicja, skale pomiarowe, pomiary proste , złożone, zliczenia).

**Błędy** ( definicja, rodzaje błędów, błąd maksymalny i przypadkowy,).

**Rachunek błędów**

**Sposoby zapisów wyników**

**Przenoszenie błędów**

**Średnia arytmetyczna**

**Błąd standardowy pojedynczego pomiaru i średniej**

# **RACHUNEK BŁĘDÓW (1)**

Zadaniem rachunku błędów jest analiza i ocena błędów pomiarowych. W rachunku błędów 'błąd' nie jest synonimem 'złego postępowania', 'pomyłki' czy też 'gafy'.

'Błąd' czy też 'niepewność wyniku pomiarowego' -towarzyszy nierozerwalnie pomiarom, nie sposób go uniknąć. Można jedynie go zmniejszać np. dokonując staranniejszych pomiarów czy też używając dokładniejszych przyrządów.

# **UWAGA: PODAWANIE WYNIKU POMIARU BEZ OSZACOWANIA BŁĘDÓW JEST BEZUŻYTECZNE !!!**

# **RACHUNEK BŁĘDÓW (2)**

#### **Pomiary proste**

•**Odczytywanie skali** (podziałka milimetrowa, skale przyrządów pomiarowych) –połowa wartości pomiędzy działkami (Rys. 1 & 2)

#### **Pomiary wielokrotne**

#### **- najlepsze przybliżenie= średnia arytmetyczna**

 **-prawdopodobny zakres:** pomiędzy najmniejszym a największym wynikiem

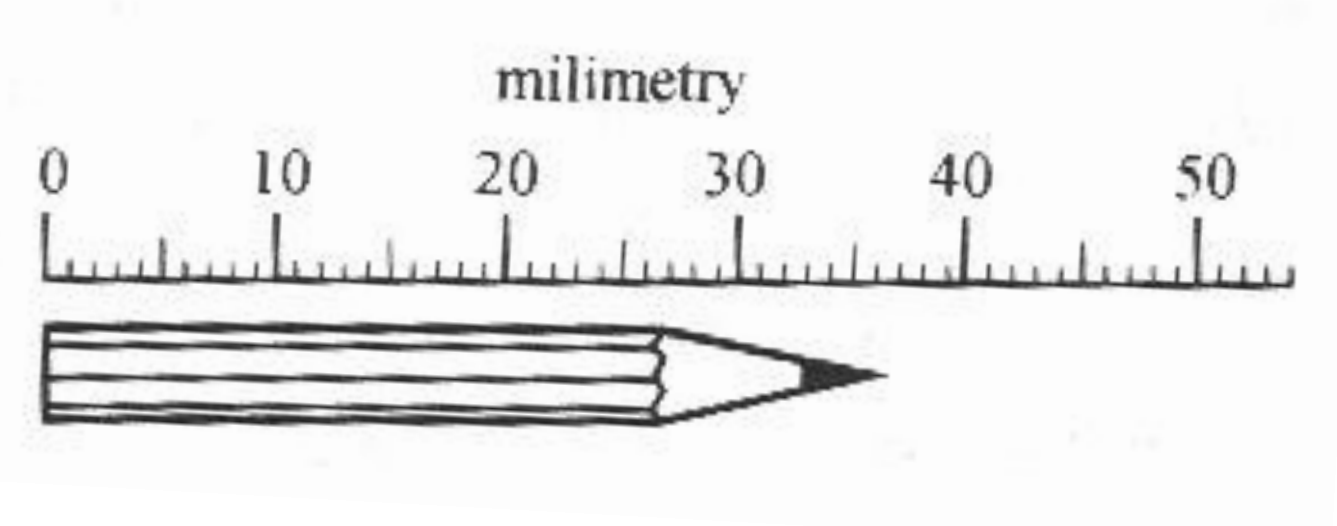

Rys. 1

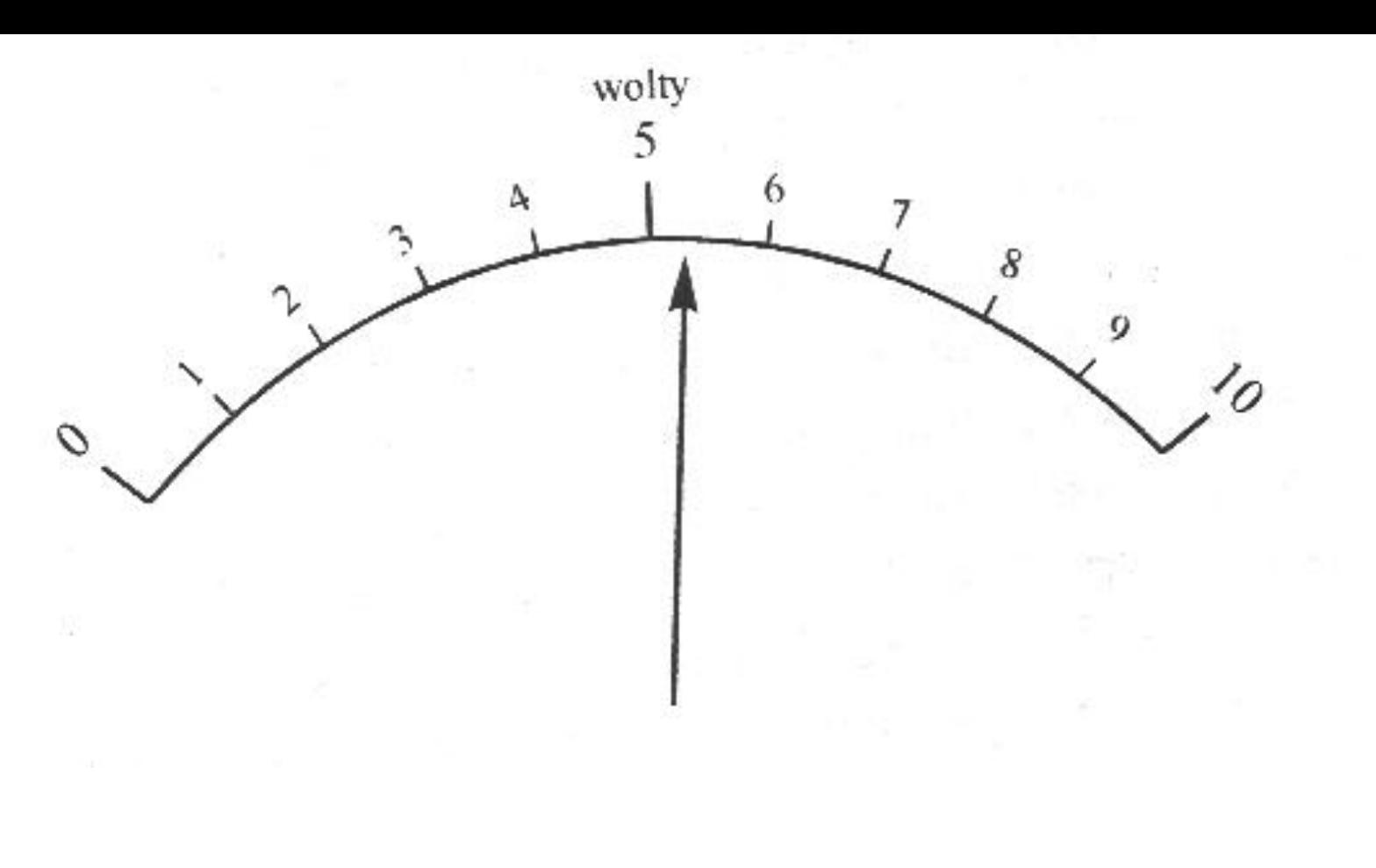

Rys. 2

#### **Pomiary wielokrotne**

- **- najlepsze przybliżenie= średnia arytmetyczna**
- **-prawdopodobny zakres:** pomiędzy najmniejszym a największym wynikiem

## **RACHUNEK BŁĘDÓW (4)**

Przykład :

Wyniki pomiarów: 2,3; 2,4; 2,5; 2,4

**-najlepsze przybliżenie**= (2,3+2,4+2,5+2,4)/4=2,4

**-prawdopodobny zakres:** od 2,3 do 2,5

### **Sposoby zapisu wyników**

x- wartość zmierzona, - najlepsze przybliżenie - x<sub>np</sub> -prawdopodobny zakres: od  $x_{np}$  - δ*x do*  $x_{np}$  + δ*x* 

### **ZAPIS**

**1) x= xnp ±** δ*x* δ*x –* 'niepewność' (błąd bezwzględny)

**2) x= xnp ± δ***x/ xnp \*100* **%** (zapis z uwzględnieniem błędu względnego

## **RACHUNEK BŁĘDÓW (5)**

### **Reguły zapisu:**

•x**np** oraz **δ***x* **podawać w tych samych jednostkach** ( np. cm, s, m/s<sup>2</sup> itp.)

•δ*x* **zaokrąglać do dwu cyfr znaczących**)

•ostatnia cyfra znacząca **xnp powinna być tego samego rzędu** (stać na

tym samym miejscu dziesiętnym) **co niepewność (δ***x***)**

•zapis **x<sub>np</sub> i δ***x* w tej samej formie (np. dziesiętnej, "naukowej",

"inżynierskiej")

## **RACHUNEK BŁĘDÓW (6)**

#### **Przykłady**

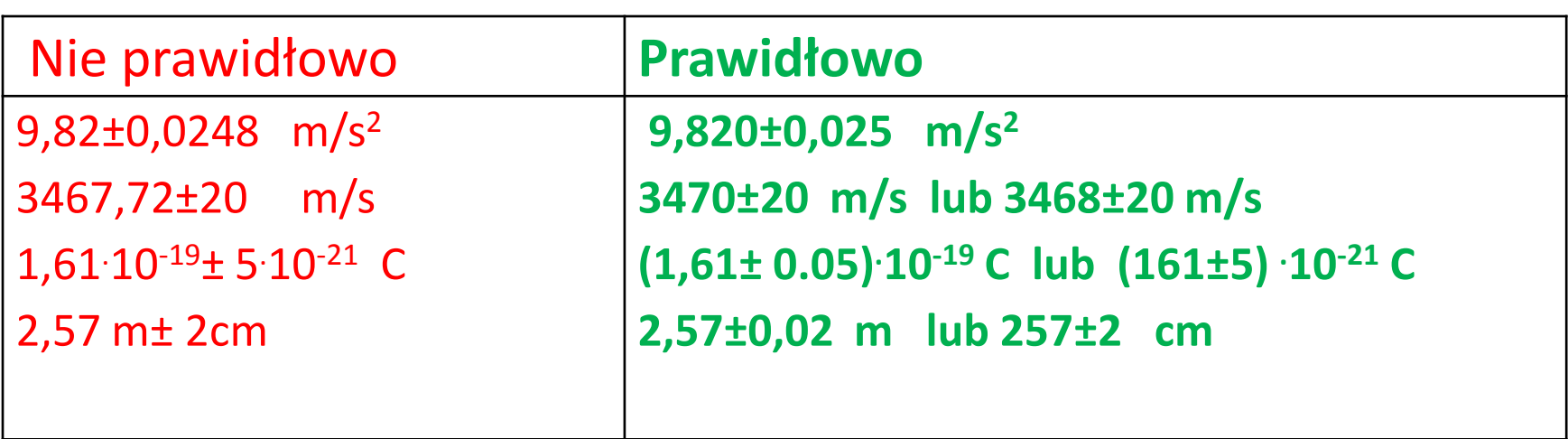

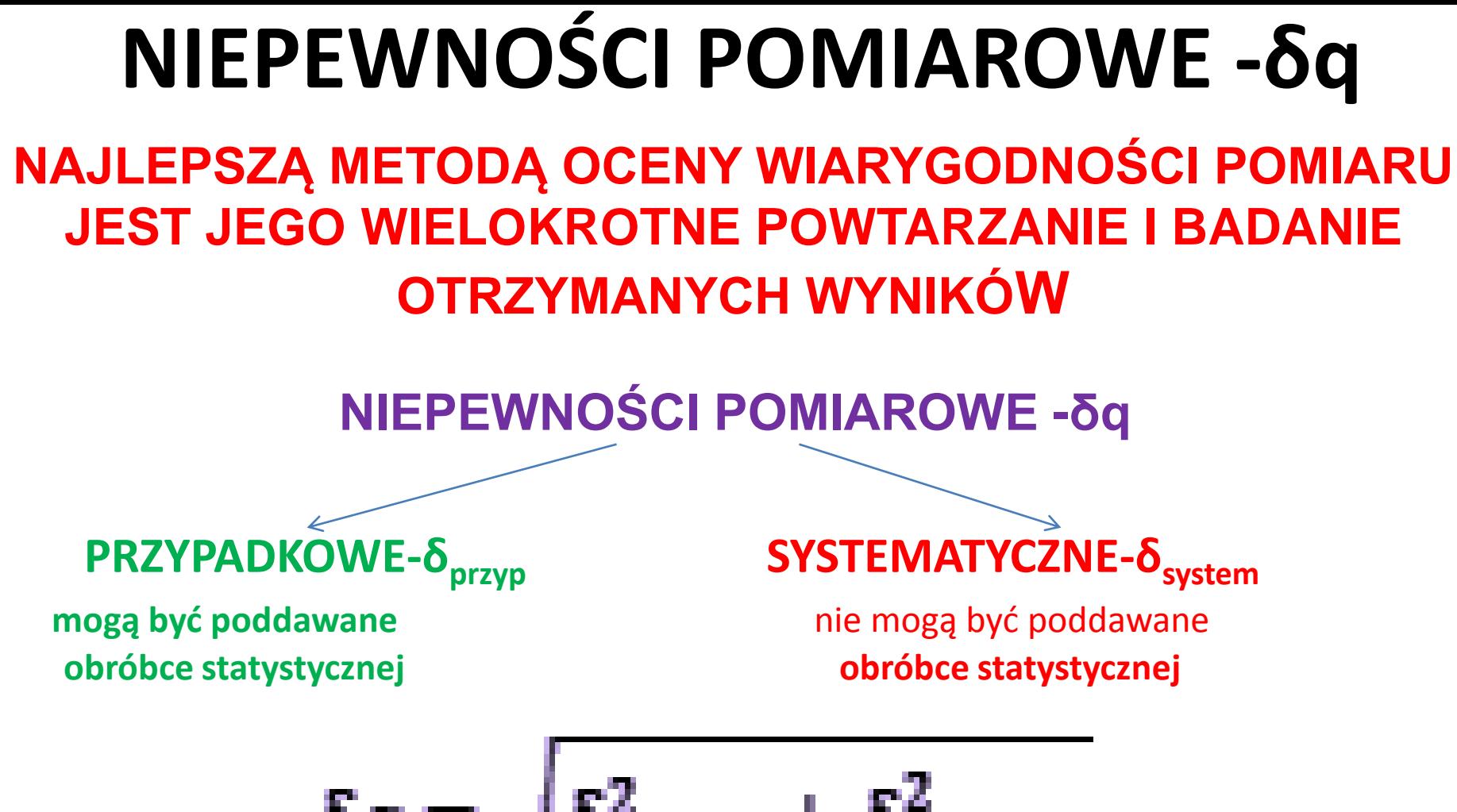

 $\delta q = \sqrt{\delta_{przyp}^2 + \delta_{system}^2}$ 

Błędy (niepewności) systematyczne nie da się ani zmniejszyć ani też wykryć poprzez powtarzanie pomiarów. Można je wykryć, a następnie zredukować np. poprzez kalibracje przyrządów. **Dążymy aby:**  $\delta_{system} \leq \delta_{przyp}$ 

# **RACHUNEK BŁĘDÓW (8) NIEPEWNOŚCI (BŁĘDY) WZGLĘDNE (DOKŁADNOŚĆ)**

**x**=  $\mathbf{x}_{\text{np}} \pm \delta \mathbf{x}$ niepewność względna  $=$   $\frac{dx}{|x_{np}|}$ **niepewność procentowa [%]** . \*100

#### **Przykład**

x= 4,82±0,08 kg= 4,82 
$$
\cdot
$$
  $\left(1 \pm \frac{0,08}{4,82}\right)$  = 4,82  $\cdot$   $\left(1 \pm 0,017\right)$  kg = 4,82 kg ± 1,7%

### **SREDNIA ARYTMETYCZNA**

## **Twierdzenie**

**(postulat Gaussa) :** 

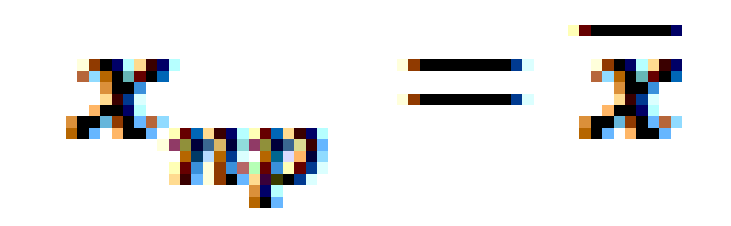

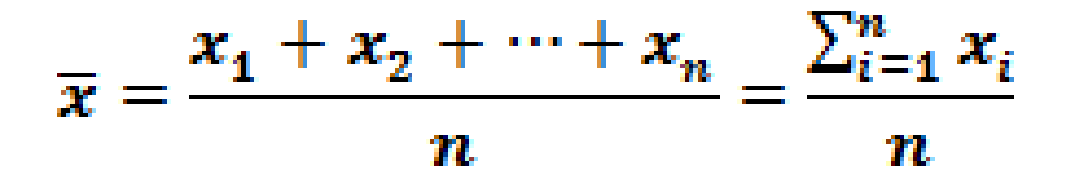

## **Błąd pojedynczego pomiaru**

**ODCHYLENIE STANARDOWE Z PRÓBY (BŁĄD STANDARDOWY)- s<sup>x</sup>**

$$
s_x = \sqrt{\frac{1}{n-1} \sum_{i=1}^n (x_i - \overline{x})^2}
$$

#### **ODCHYLENIE STANDARDOWE MIARĄ BŁĘDU (NIEPEWNOŚCI) POJEDYNCZEGO POMIARU**

Wykonując n pomiarów otrzymujemy:  $x_1, x_2, ..., x_n$ , następnie obliczamy

oraz s<sub>x</sub>. Jeśli przeprowadzimy następny pomiar, to istnieje ok. 70% (dokładniej 68,27 %) prawdopodobieństwa, że wynik tego pomiaru będzie się różnił

o mniej niż  $s_x$ 

## **POMIARY WIELOKROTNE**

### **ODCHYLENIE STANDARDOWE ŚREDNIEJ**

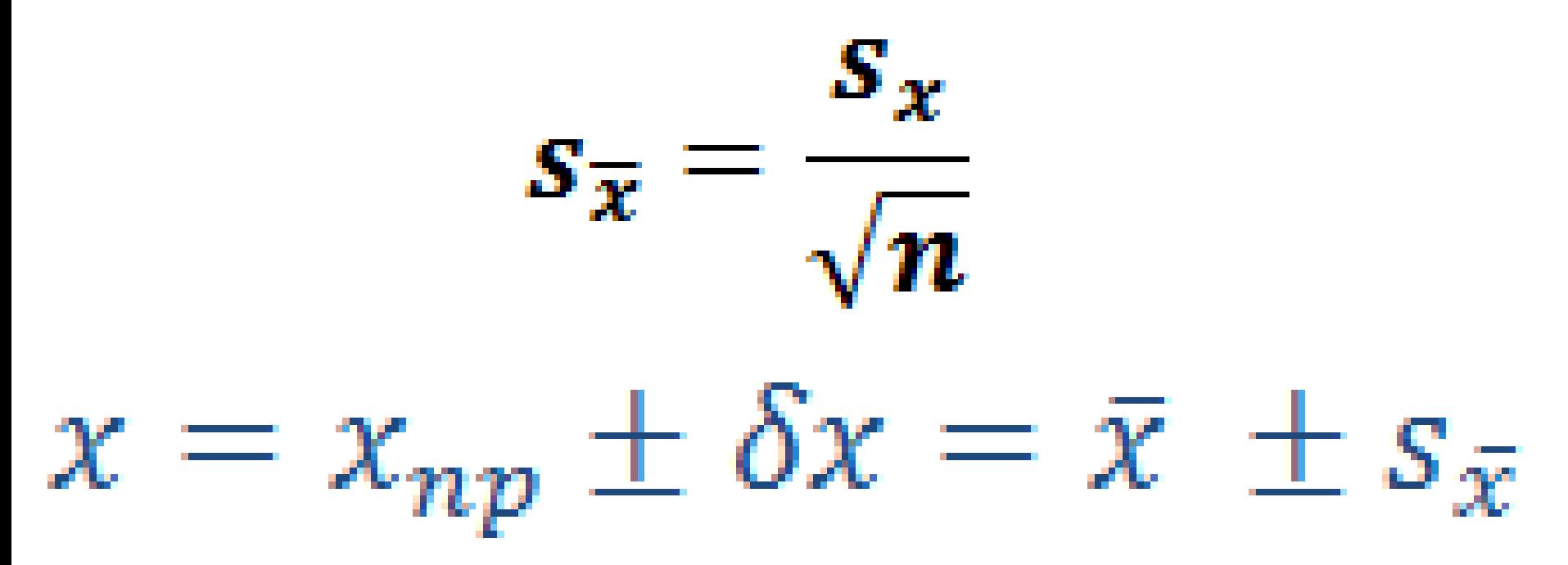

## **Zasady przenoszenia błędów**

Mierzymy dwie wielkości x i y ,z błędami δx i δy zadaniem jest obliczenie błędu ich funkcji q=q(x,y):

$$
Sq \approx \left| \frac{\partial q}{\partial x} \right| \delta x + \left| \frac{\partial q}{\partial y} \right| \delta y \qquad \text{(1)}
$$

Jest to tzw **błąd maksymalny**.

W przypadku niezależnych x i y oraz **błędów przypadkowych** możliwe jest częściowe znoszenie się błędów x i y. Wówczas lepszym (o mniejszej wartości) przybliżeniem δq:

$$
\delta q = \sqrt{\left(\frac{\partial q}{\partial x}\sigma_x\right)^2 + \left(\frac{\partial q}{\partial y}\sigma_y\right)^2}
$$
 (2)

# **POMIARY POŚREDNIE (1)**

**1. FUNKCJA JEDNEJ ZMIENNEJ q=q(x)**

$$
\delta q = |\frac{dq}{dx}|\delta x
$$

**2. FUNKCJA WIELU ZMIENNYCH q=q(x,…,z), x,…,z –niezależne:**

$$
\delta q = \sqrt{\left(\frac{\partial q}{\partial x}\delta x\right)^2 + \dots + \left(\frac{\partial q}{\partial z}\delta z\right)^2}
$$

**Zawsze:**

$$
\delta q \leq \left|\frac{\partial q}{\partial x}\right| \delta x + \dots + \left|\frac{\partial q}{\partial z}\right| \delta z
$$

### **1. PRZENOSZENIE NIEPEWNOŚCI (mogą być nieprzypadkowe – błąd maksymalny)**

1. Sumy i różnice:

$$
q = x + \ldots + z - (u + \ldots v)
$$

δq ≈ δx+…+δz+δu+…+δv

 $q = \frac{x \cdots z}{u \cdots v}$ 2**. Iloczyny, ilorazy, potęgi:** $\frac{\delta q}{|q|} \approx \frac{\delta x}{|x|} + \dots + \frac{\delta z}{|z|} + \frac{\delta u}{|u|} + \dots + \frac{\delta v}{|v|}$  $q = x^{\alpha}$  $\frac{\delta q}{|q|} = |\alpha| \frac{\delta x}{|x|}$ 

### **2. PRZENOSZENIE NIEPEWNOŚCI (błędy przypadkowe)**

**1.Sumy i różnice:** q = x+…+z-(u+…v)

 $\delta q = \sqrt{(\delta x)^2 + \dots + (\delta z)^2 + (\delta u)^2 + \dots + (\delta v)^2}$ 

$$
\delta q \leq \delta x + \dots + \delta z + \delta u + \dots + \delta v
$$

Gdy '=' błąd maksymalny, przypadek obejmuje występowanie błędów przypadkowych i systematycznych

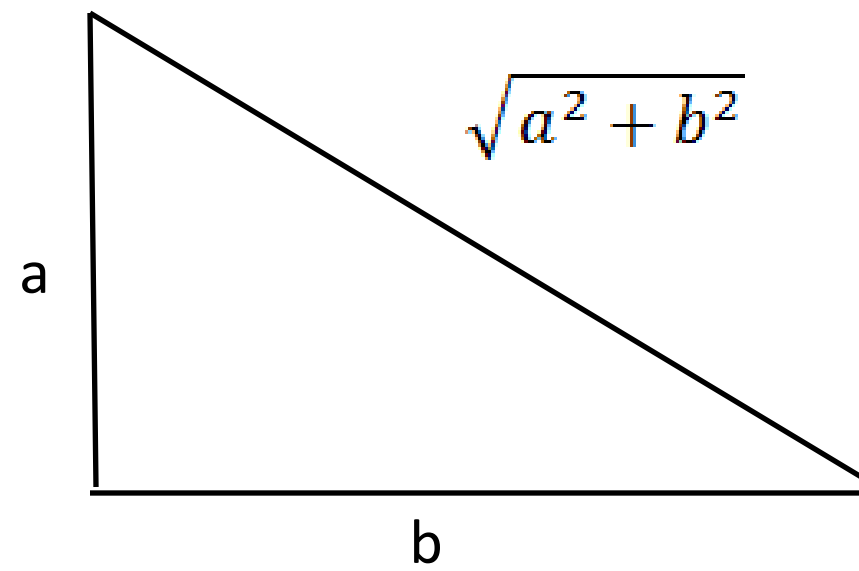

# **POMIARY POŚREDNIE (2)**

**Przykład 1: Funkcja jednej zmiennej: q=q(x)**   $\delta q = |\frac{dq}{dx}|\delta x$ 

Równanie Bragga:  $\lambda = a sin \theta$ 

λ= długość fali (Cu-K<sub>α</sub>)= 0,154 nm - stała θ =kąt= 12,71º±0,02º stąd δθ=0,02º= 0,02 x π/180 rad= 3,5 x 10<sup>-4</sup> rad

$$
a=\frac{\lambda}{\sin\theta}
$$

**I. SPOSÓB** (różniczka zwykła)

$$
\delta a = |\frac{da}{d\theta}|\delta \theta = |\frac{-\lambda \cos \theta}{\sin^2 \theta}|\delta \theta
$$
  

$$
\delta a = |\frac{-0.154 \cos 12.71^{\circ}}{\sin^2 12.71^{\circ}}| \cdot 3.5 \times 10^{-4} = 1.086 \times 10^{-3} \text{ nm}
$$

## **POMIARY POŚREDNIE (3) Przykład c.d: Funkcja jednej zmiennej**

**II. SPOSÓB** (różniczka logarytmiczna

 $\ln|a| = \ln \lambda - \ln |\sin \theta|$ 

$$
\frac{\delta a}{a} = \frac{\cos \theta \cdot \delta \theta}{\sin \theta}
$$

$$
a = \frac{0.154 \text{ nm}}{\sin 12.71^{\circ}} = 0.69995 \text{ nm}
$$

 $\delta a = 0.69995 \times 5.833 \times 3.5 \times 10^{-4}$  nm = 1.086 x 10<sup>-3</sup> nm

# **POMIARY POŚREDNIE (4)**

**Przykład Funkcja wielu zmiennych q=q(x,…,z), x,…,z –niezależne:**  $\delta q = \sqrt{(\frac{\partial q}{\partial x}\delta x)^2 + \cdots + (\frac{\partial q}{\partial z}\delta z)^2}$ Błędy przypadkowe Błąd maksymalny **Zawsze:**  $\delta q \leq \left| \frac{\partial q}{\partial x} \right| \delta x + \cdots + \left| \frac{\partial q}{\partial x} \right| \delta z$  (przypadkowe+systematyczne)

**Przykład 2**– wyznaczanie przyspieszenia ziemskiego (g) metodą pomiaru okresu (T) wahadła matematycznego

$$
T = 2\pi \sqrt{\frac{l}{g}}
$$
 
$$
g = \frac{4\pi^2 l}{T^2}
$$

 $I = 144,0 \pm 0.2$  cm; T=2,41 $\pm$ 0.04 s

$$
ln g = ln(4\pi^2) + ln l - 2lnT
$$
  
\n
$$
\frac{\delta g}{g} = \frac{\delta l}{l} + 2\frac{\delta T}{T} = \frac{0.2}{144.0} + \frac{0.04}{2.41} = 0.0180 \quad (1.8\%)
$$

**POMIARY POŚREDNIE (5) Przykład c.d: Funkcja wielu zmiennych**

 $g=978,8$  cm/s<sup>2</sup>

 $\delta g$  (maksymalny) = 0,0180 x 978,8 = 17,6 cms<sup>-2</sup>

$$
\delta g \ (przvpadkowy) = \sqrt{(\frac{\partial g}{\partial l} \delta l)^2 + (\frac{\partial g}{\partial T} \delta T)^2}
$$

$$
\delta g (przvpadkowy) = 2\pi \sqrt{(\frac{\delta l}{T^2})^2 + (\frac{2l\delta T}{T^3})^2} = 5,2 \ cm s^{-2}
$$

## **POMIARY POŚREDNIE (6) Przykład Funkcja wielu zmiennych**

**Przykład 3**. Dane jak w przykładzie 2, z tą różnicą, że pomiar okresu wahań (T) jest dodatkowo obciążony błędem systematycznym :

 $\delta T_{system} = 0.08 s$ 

Ponieważ: 
$$
\delta q = \sqrt{\delta_{przyp}^2 + \delta_{system}^2}
$$

oraz  $\delta T_{przvp} = 0.04$  s

$$
\delta T_{\text{c}ak} = \sqrt{0.04^2 + 0.08^2} = 0.089 \text{ s}
$$

Tę wartość ( 0,089 s) należy wstawić do poprzednich obliczeń za δT, by policzyć δg (maksymalne lub przypadkowe)

### **2. PRZENOSZENIE NIEPEWNOŚCI (błędy przypadkowe) (c.d.)**

#### 2. **Iloczyny, ilorazy**

$$
q=\frac{x\cdots z}{u\cdots v}
$$

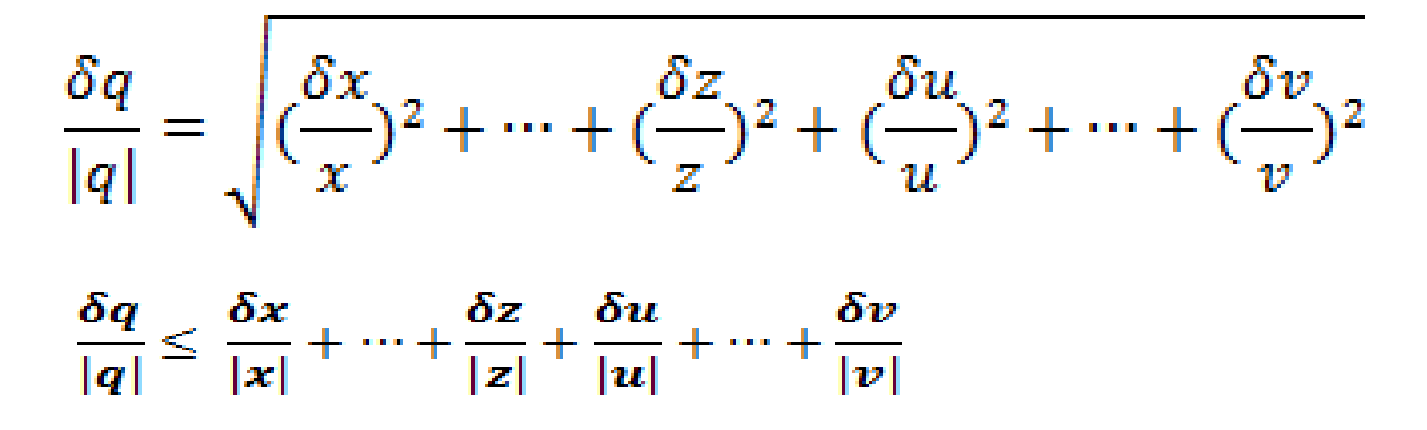

# **POMIARY POŚREDNIE**

#### **1. FUNKCJA JEDNEJ ZMIENNEJ q=q(x)**

$$
\delta q = |\frac{dq}{dx}|\delta x
$$

### **2. FUNKCJA WIELU ZMIENNYCH q=q(x,…,z), x,…,z –niezależne:**

$$
\delta q = \sqrt{\left(\frac{\partial q}{\partial x}\delta x\right)^2 + \dots + \left(\frac{\partial q}{\partial z}\delta z\right)^2}
$$
  
Zawsze: 
$$
\delta q \le \left|\frac{\partial q}{\partial x}\right| \delta x + \dots + \left|\frac{\partial q}{\partial z}\right| \delta z
$$

## **ĆWICZENIE (T.Ch. lub C.)**

Celem określenia porowatości otwartej cegieł ( stosunek objętości por/objętości cegły, wyrażony w %) wykonano następujące pomiary:

- Wymiary geometryczne cegły : a, b, c.
- Pomiary wykonano poprzez 4-ro krotne powtórzenie i otrzymano:

```
a : 24,7 cm; 24,9 cm; 25,1 cm; 25,3 cm
b= 12, 2 \pm 0, 4 cm
c= 7.8 \pm 0.3 cm
```
- •Masa cegły :  $m = 2985 \pm 15$  g
- •Cegłę zanurzono w wodzie, a następnie ją zważono ( masa cegły+ woda wypełniająca pory)  $m_w$  = 3535  $\pm$  40 g Porowatość, p, obliczano ze wzoru:

$$
p = \frac{\Delta V}{V} * 100\% = \frac{m_w - m}{d_{H20}} * \frac{100}{a * b * c} \%
$$

gdzie  $d_{H2O} = 0.974 \pm 0.004$  g/cm<sup>3</sup>

- Obliczyć  $p = p(m_w m, d_{H2O}, a, b, c)$
- •Obliczyć błąd maksymalny p
- •Obliczyć różniczkę logarytmiczną p
- •Obliczyć błąd (kwadratowy) p zakładając brak błędu systematycznego
- Obliczyć błąd (kwadratowy) p zakładając, że występuje błąd systematyczny  $\delta m$  = 30g.

## **ĆWICZENIE (I.M.)**

Celem określenia porowatości otwartej spieku półprzewodnika ( stosunek objętości por/objętości spieku, wyrażony w %) użyto próbki w kształcie walca o promieniu r oraz wysokosci h i wykonano następujące pomiary:

- Wymiary geometryczne r i h. Pomiary wykonano poprzez 4-ro krotne powtórzenie i otrzymano:
	- 2r : 19,7 ; 19,9; 20,1; 20,3 mm
	- h : 30,3; 30,1; 29,9; 29,7 mm
- •Masa spieku :  $m = 42,6455 \pm 0,0005$  g
- $\bullet$ Odpompowano zawarte powietrze w spieku i zalano ciekłym CCl<sub>4</sub>, a następnie ją zważono
- ( masa spieku+  $\text{CCI}_4$  wypełniający pory)  $m_c$  = 44,2395  $\pm$  0,0025 g Porowatość , p, obliczano ze wzoru: gdzie d $_{\rm CCl4}$  = 1,594 $\pm$  0,006 g/cm $^3$
- 

- Obliczyć  $p = p(m_c, m, d_{\text{CCI4}}, r, h)$
- •Obliczyć błąd maksymalny p
- •Obliczyć różniczkę logarytmiczną p
- •Obliczyć błąd (kwadratowy) p zakładając brak błędu systematycznego
- Obliczyć błąd (kwadratowy) p zakładając, że występuje błąd systematyczny  $\delta m_c$  = 0,0015 g.